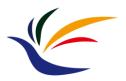

# **GPU Graphics Pipeline** (Part I)

**Computer Graphics** 

Yu-Ting Wu

## Outline

- <u>GPU graphics pipeline</u>
- OpenGL graphics pipeline 1.x

(Part I)

- OpenGL graphics pipeline 2.0
- OpenGL and shader implementation (Part II)

#### Recap.

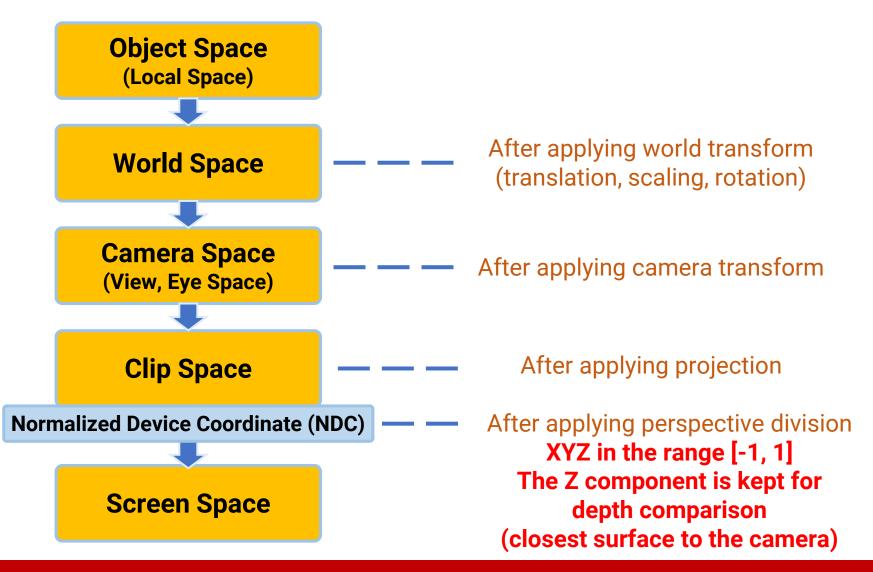

## Recap. (cont.)

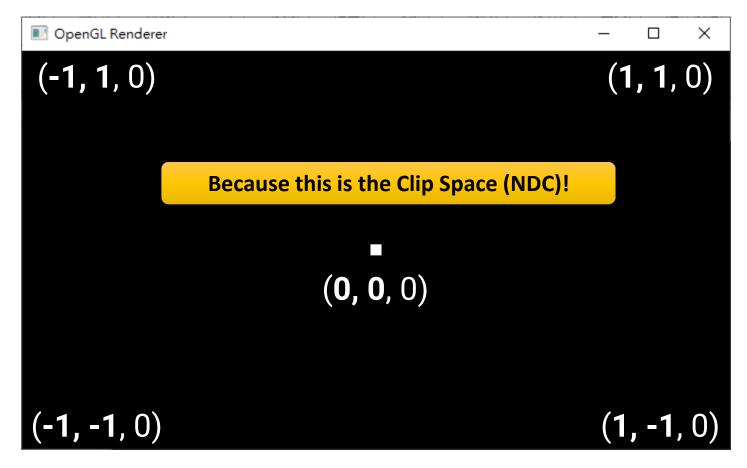

What about the *z* coordinate? You can find the point will only be visible if its *z* value is within [-1, 1]

### Recap. (cont.)

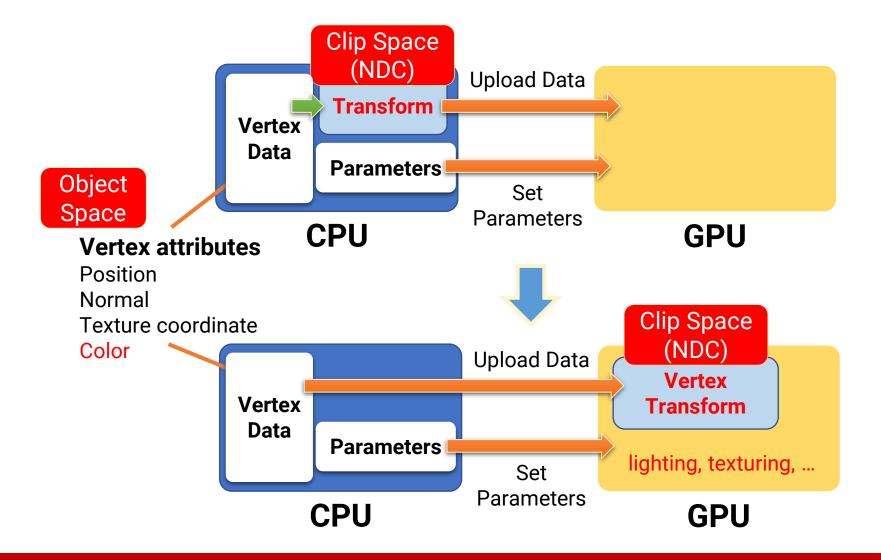

### Outline

#### GPU graphics pipeline

- OpenGL graphics pipeline 1.x
- OpenGL graphics pipeline 2.0
- OpenGL and shader implementation

### CPU v.s. GPU

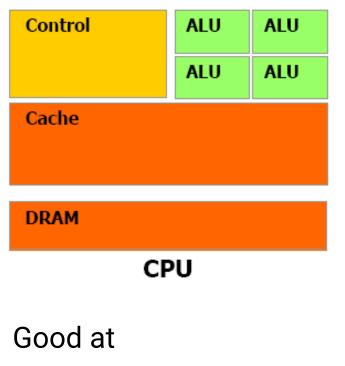

- Serial processing
- Control (branching)
- Larger cache

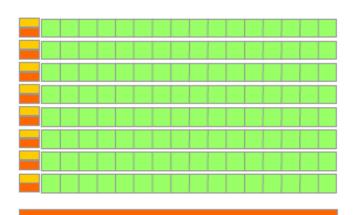

DRAM

GPU

#### Good at

- Parallel processing
- SIMD
- Higher throughput

### Pipeline

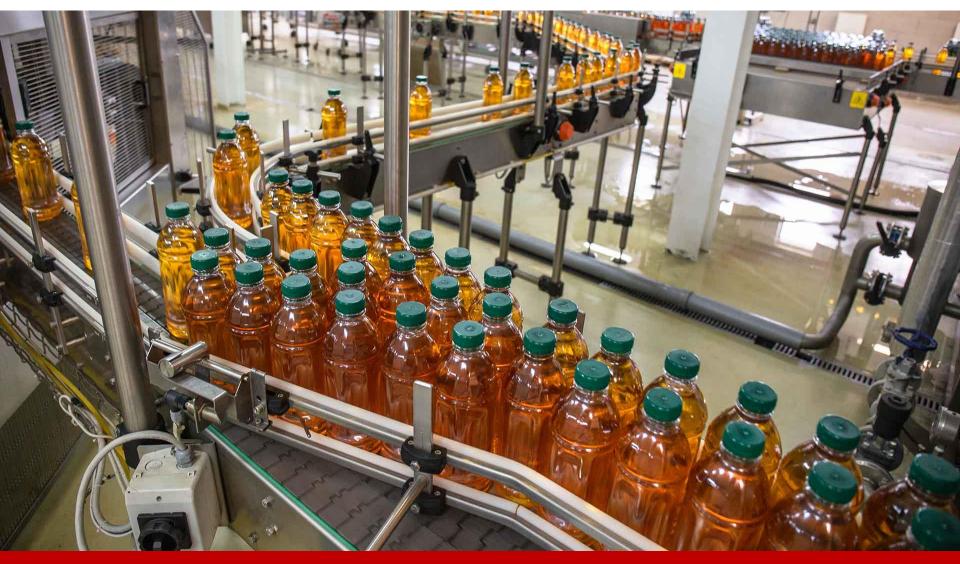

### **GPU Graphics Pipeline Overview**

- Responsible for the fixed routines of bringing triangles to pixels
- Can be roughly categorized into 3 stages

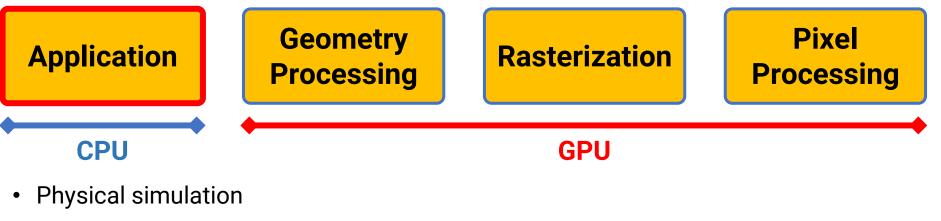

- Animation
- Collision detection
- Global acceleration
- etc.

- Responsible for the fixed routines of bringing triangles to pixels
- Can be roughly categorized into 3 stages

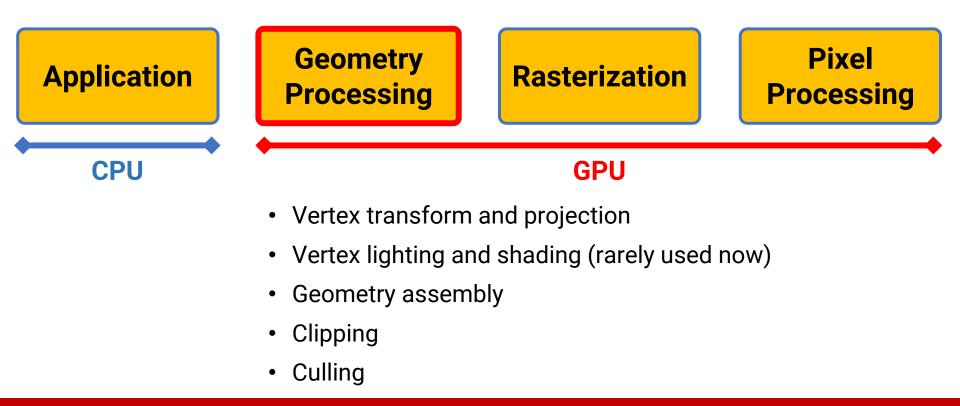

- Responsible for the fixed routines of bringing triangles to pixels
- Can be roughly categorized into 3 stages

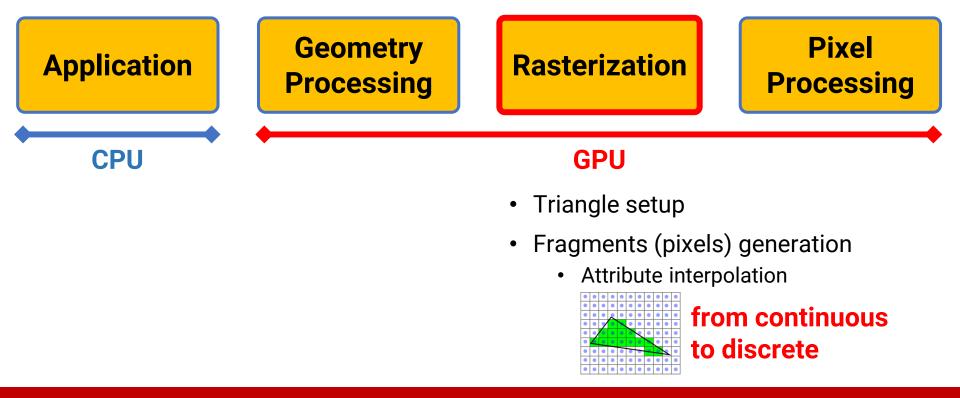

- Responsible for the fixed routines of bringing triangles to pixels
- Can be roughly categorized into 3 stages

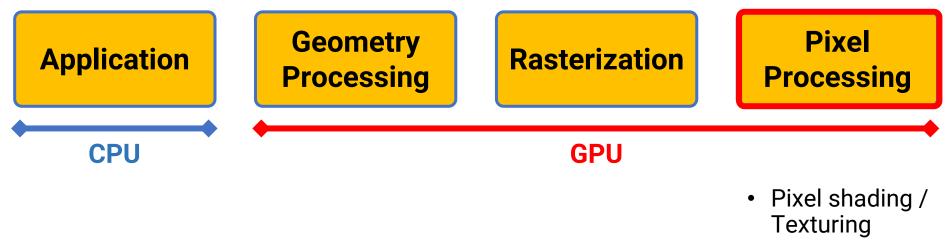

- Depth testing
- Alpha blending

- In the slides, we will first introduce the GPU rendering pipeline revealed in **OpenGL 1.x**
- After that, we will show why (and how) some stages become programmable in OpenGL 2.0

### Outline

- GPU graphics pipeline
- OpenGL graphics pipeline 1.x
- OpenGL graphics pipeline 2.0
- OpenGL and shader implementation

# **OpenGL (1.x) Fixed Function Pipeline**

- Used when OpenGL was first introduced
- All the functions performed by OpenGL are fixed and could not be modified except through the manipulation of the rendering states

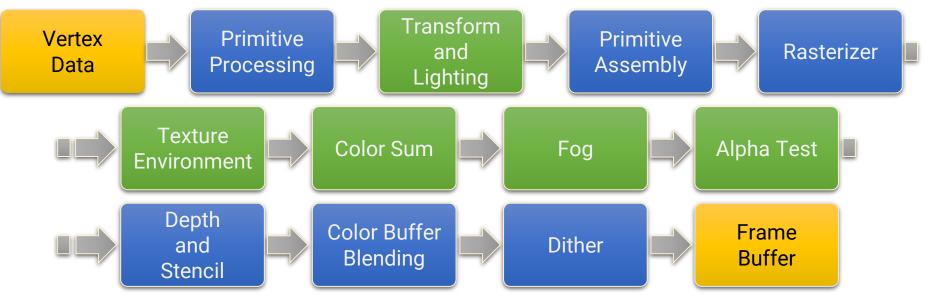

The stages shown in green have been replaced by shaders

### **OpenGL (1.x) Fixed Function Pipeline**

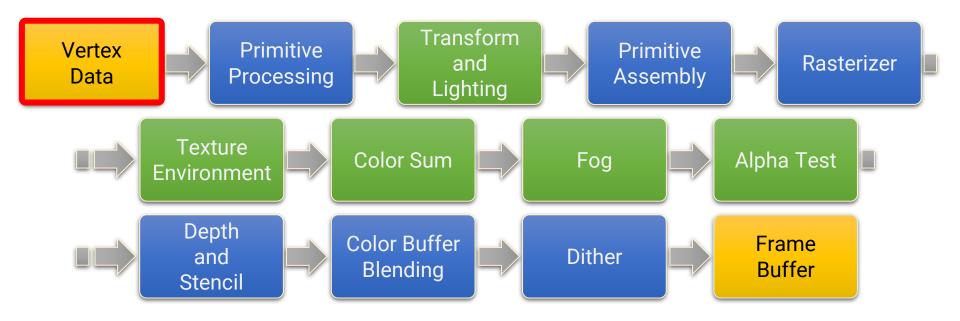

#### **Vertex Data**

- Send the vertex data to the GPU
- Vertex attributes include vertex position, vertex normal, texture coordinate, vertex color, fog coordinate, etc.
- The vertex data processed by the GPU is referred to as the vertex stream

### **OpenGL (1.x) Fixed Function Pipeline**

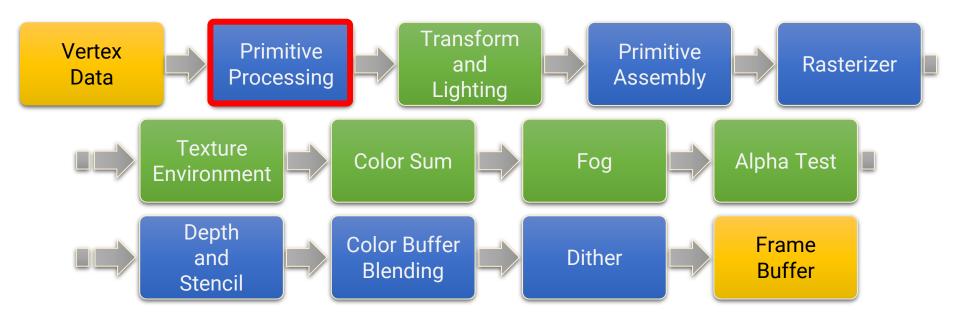

### **Primitive Processing**

- Vertex stream is processed per primitive
- OpenGL supports several types of primitives, including points, lines, triangles, quads, and polygons (deprecated after OpenGL 3.1)

### **Primitive Processing (cont.)**

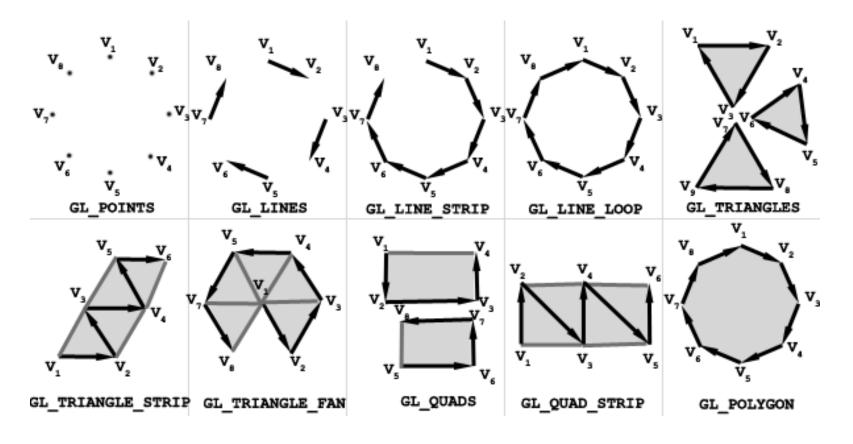

primitive types in OpenGL 1.1

### **Primitive Processing (cont.)**

```
glBegin(GL_POINTS); //starts drawing of points
  glVertex3f(1.0f,1.0f,0.0f);//upper-right corner
  glVertex3f(-1.0f,-1.0f,0.0f);//lower-left corner
  glEnd();//end drawing of points
```

```
glBegin(GL_TRIANGLES);//start drawing triangles
glVertex3f(-1.0f,-0.25f,0.0f);//triangle one first vertex
glVertex3f(-0.5f,-0.25f,0.0f);//triangle one second vertex
glVertex3f(-0.75f,0.25f,0.0f);//triangle one third vertex
//drawing a new triangle
glVertex3f(0.5f,-0.25f,0.0f);//triangle two first vertex
glVertex3f(1.0f,-0.25f,0.0f);//triangle two second vertex
glVertex3f(0.75f,0.25f,0.0f);//triangle two third vertex
glVertex3f(0.75f,0.25f,0.0f);//triangle two third vertex
```

```
glBegin(GL_POLYGON);//begin drawing of polygon
glVertex3f(-0.5f,0.5f,0.0f);//first vertex
glVertex3f(0.5f,0.5f,0.0f);//second vertex
glVertex3f(1.0f,0.0f,0.0f);//third vertex
glVertex3f(0.5f,-0.5f,0.0f);//fourth vertex
glVertex3f(-0.5f,-0.5f,0.0f);//fifth vertex
glVertex3f(-1.0f,0.0f,0.0f);//sixth vertex
glEnd();//end drawing of polygon
```

primitive drawing in OpenGL 1.1 (deprecated, DO NOT USE!)

### **OpenGL (1.x) Fixed Function Pipeline**

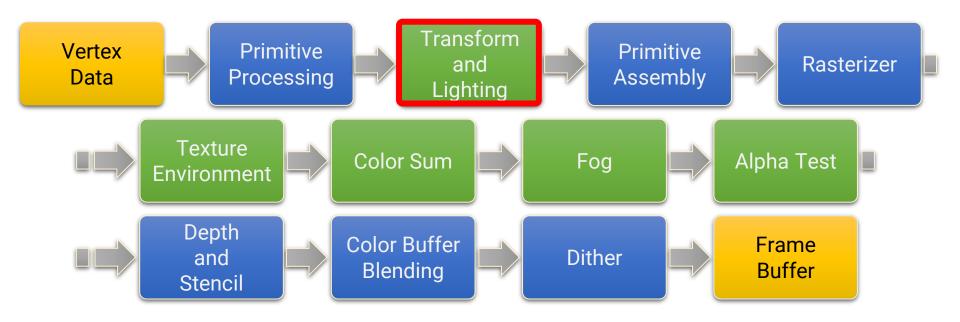

### **Transform and Lighting**

- Vertex is transformed to camera space by the current ModelView matrix
- Lighting is computed at each vertex (Gouraud shading)

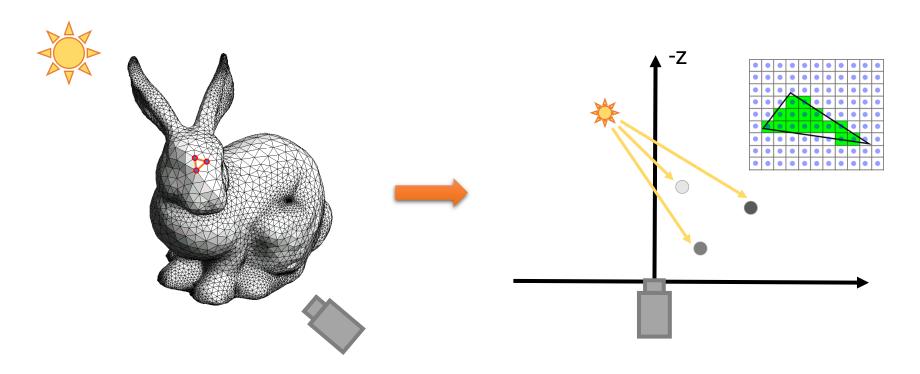

# Transform and Lighting (cont.)

• Transform in OpenGL 1.x (deprecated, DO NOT USE!)

```
void display(void)
{
   glClear (GL_COLOR_BUFFER_BIT);
   glColor3f (1.0, 1.0, 1.0);
                     /* clear the matrix */
   glLoadIdentity ();
          /* viewing transformation */
   gluLookAt (0.0, 0.0, 5.0, 0.0, 0.0, 0.0, 0.0, 1.0, 0.0);
   glScalef (1.0, 2.0, 1.0); /* modeling transformation */
   glutWireCube (1.0);
  glFlush ();
}
void reshape (int w, int h)
{
   glViewport (0, 0, (GLsizei) w, (GLsizei) h);
  glMatrixMode (GL PROJECTION);
   glLoadIdentity ();
   glFrustum (-1.0, 1.0, -1.0, 1.0, 1.5, 20.0);
  glMatrixMode (GL MODELVIEW);
}
```

24

# Transform and Lighting (cont.)

Lighting in OpenGL 1.x (deprecated, DO NOT USE!)

```
void init(void)
{
    GLfloat mat_specular[] = { 1.0, 1.0, 1.0, 1.0 };
    GLfloat mat_shininess[] = { 50.0 };
    GLfloat light_position[] = { 1.0, 1.0, 1.0, 0.0 };
    glClearColor (0.0, 0.0, 0.0, 0.0);
    glShadeModel (GL_SMOOTH);
```

glMaterialfv(GL\_FRONT, GL\_SPECULAR, mat\_specular); glMaterialfv(GL\_FRONT, GL\_SHININESS, mat\_shininess); glLightfv(GL\_LIGHT0, GL\_POSITION, light\_position);

```
glEnable(GL_LIGHTING);
glEnable(GL_LIGHT0); Support at most 8 lights:
glEnable(GL_DEPTH_TEST); GL_LIGHT0 to GL_LIGHT7
```

}

### **OpenGL (1.x) Fixed Function Pipeline**

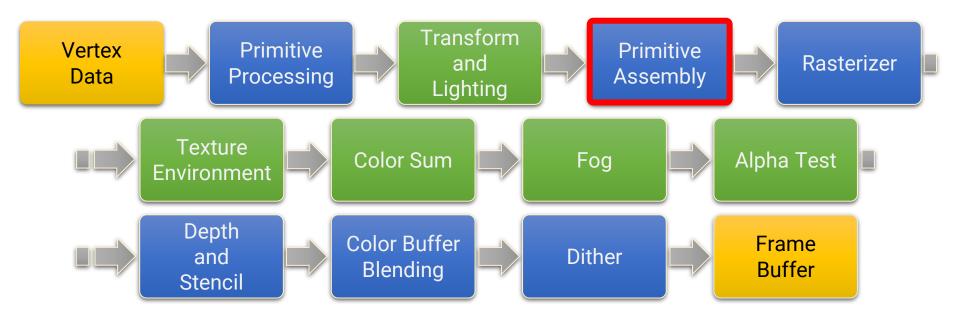

### **Primitive Assembly**

- Convert primitives from the basic primitive types (e.g., triangle strip) into triangles
- Triangles are transformed to NDC and got clipped to fit within the viewport boundaries

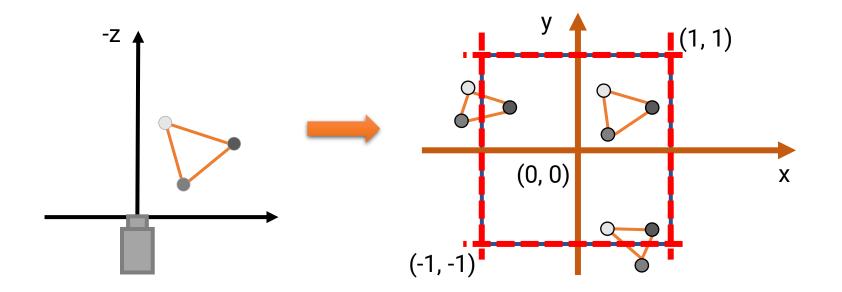

### **Primitive Assembly (cont.)**

#### Clipping

• In OpenGL, clipping is performed by adding new vertices and triangulation

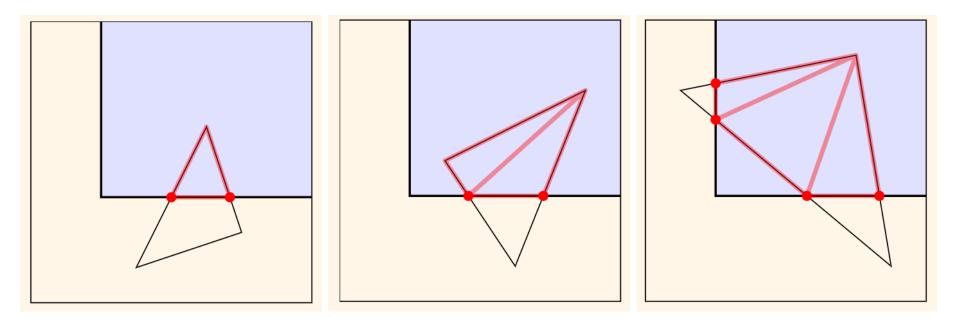

### **Primitive Assembly (cont.)**

- Back-face culling
  - If a triangle is facing away from the camera, it will never be seen
  - We can cull these back-facing triangles for saving unnecessary computation

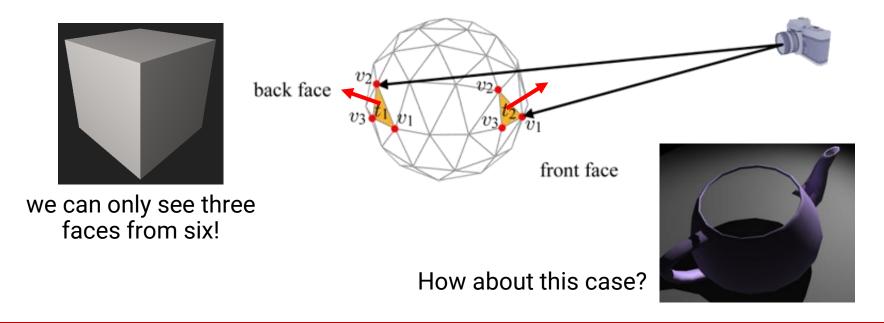

### **Primitive Assembly (cont.)**

Screen mapping (OpenGL will handle this!)

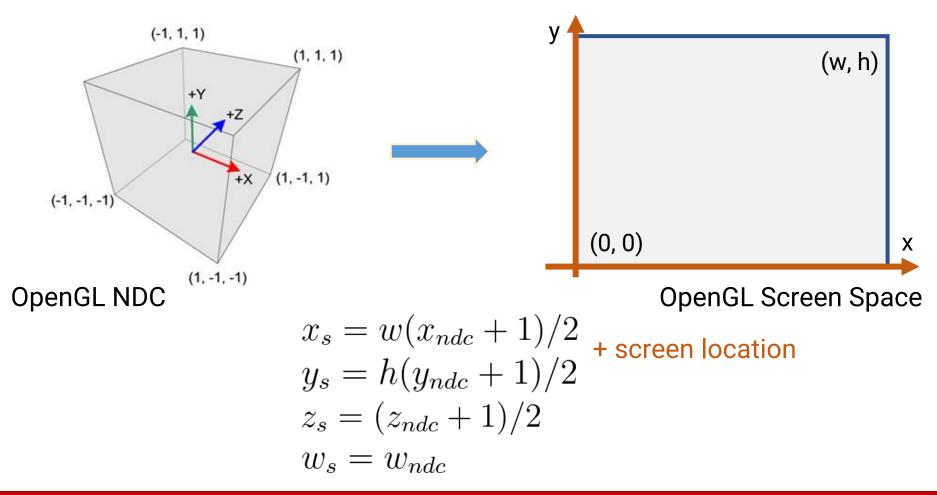

### **OpenGL (1.x) Fixed Function Pipeline**

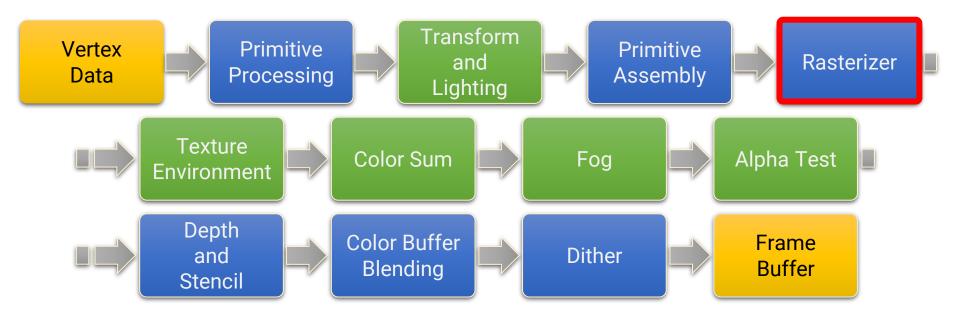

### Rasterization

 The task of taking an image described in vector graphics format (shapes) and converting it into a bitmapped/raster image (pixels)

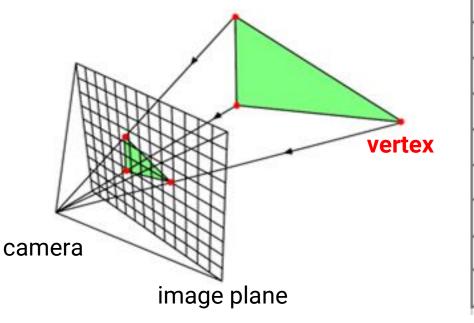

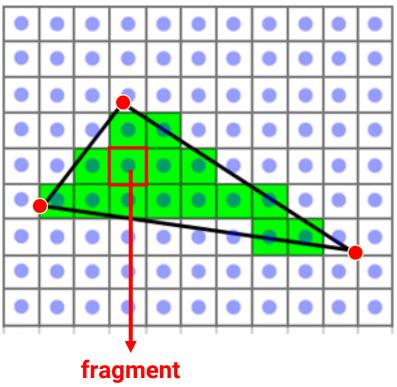

- Convert triangles (continuous) into fragments (discrete, which eventually become the individual screen pixels)
- Vertex attributes are interpolated across the face, including
  - (Lighting) color used for per-vertex lighting
  - Texture coordinate
  - Position 

     used for per-fragment lighting
  - Normal J (after OpenGL 2.0)
  - Anything you want to interpolate

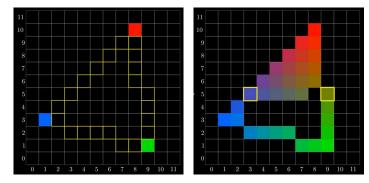

- The task of taking an image described in vector graphics format (shapes) and converting it into a bitmapped/raster image (pixels)
- Triangle setup
  - Setup the properties of a triangle using the vertices data
    - E.g., the equations of edges

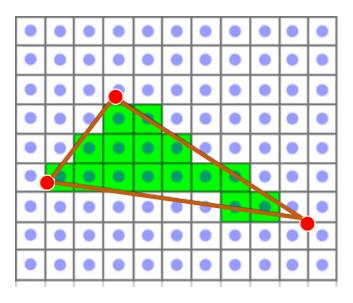

- The task of taking an image described in vector graphics format (shapes) and converting it into a bitmapped/raster image (pixels)
- Triangle setup
  - Setup the properties of a triangle using the vertices data
    - E.g., the equations of edges
- Fragment generation
  - For each pixel that is inside the triangle in the screen space, generate a **fragments**
  - Obtain per-fragment data using interpolation

• Fragment != Pixel

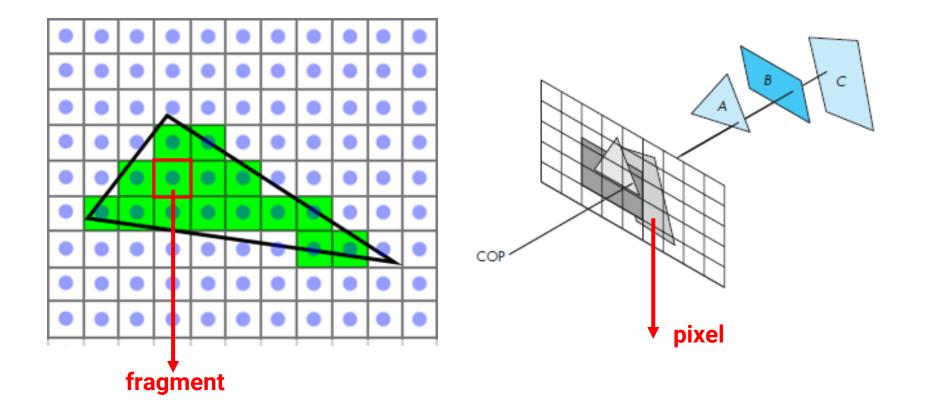

#### **Rasterization (cont.)**

<u>https://www.youtube.com/watch?v=t7Ztio8cwqM</u>

# **Digital Differential Analyzer (DDA)**

 Draw a line segment passing through  $(x_1, y_1) = (1, 1)$  and  $(x_2, y_2) = (7, 5)$ y = mx + b $m = \frac{y_2 - y_1}{x_2 - x_1} = \frac{\Delta y}{\Delta x}$ slope  $\Delta y = m\Delta x = m$  (if  $\Delta x = 1$ )  $x_a = 2 \rightarrow y_a = y_1 + m = 1.667 \rightarrow (2, 1.667)$ (2, 2) $x_b = 3 \rightarrow y_b = y_a + m = 2.333 \rightarrow (3, 2.333)$ (3, 2) $x_c = 4 \rightarrow y_c = y_h + m = 3.000 \rightarrow (4, 3.000)$ (4, 3)(5, 4) $x_d = 5 \rightarrow y_d = y_c + m = 3.667 \rightarrow (5, 3.667)$ (6, 4)  $x_{e} = 6 \rightarrow y_{e} = y_{d} + m = 4.333 \rightarrow (6, 4.333)$ 

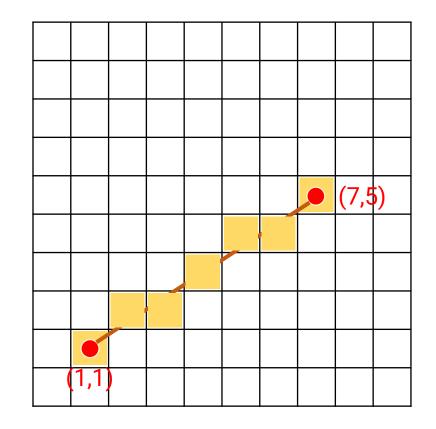

floating-point addition / comparison

#### **Bresenham Algorithm**

 Draw a line segment passing through  $(x_1, y_1) = (1, 1)$  and  $(x_2, y_2) = (7, 5)$ y = mx + b $m = \frac{y_2 - y_1}{x_2 - x_1} = \frac{\Delta y}{\Delta x}$  $d1 = y - y_i = (m(x_i + 1) + b) - y_i$  $d2 = (y_i + 1) - y = y_i + 1 - (m(x_i + 1) + b)$ 

$$d1 - d2 = 2m(x_i + 1) - 2y_i + 2b - 1$$
  
$$\Delta x(d1 - d2) = 2\Delta yx_i - 2\Delta xy_i + c$$

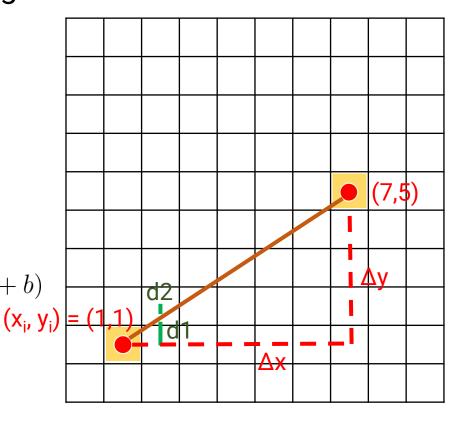

#### integer multiplication / comparison

#### **Scanline Rasterization**

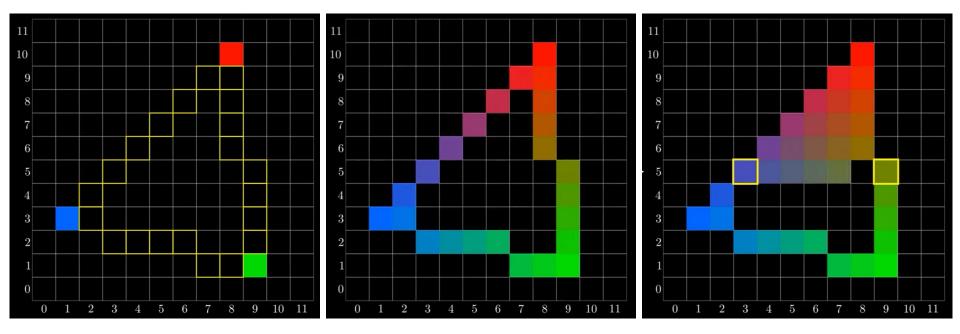

Attributes interpolation of edge pixels using vertices

(interpolate y dir.)

Attributes interpolation of inner pixels using edge points

(interpolate x dir.)

#### **Barycentric Coordinates**

• Barycentric coordinates inside a triangle

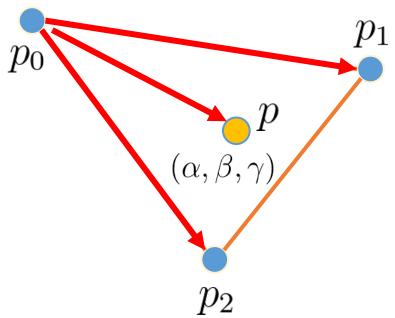

$$p = p_0 + \beta (p_1 - p_0) + \gamma (p_2 - p_0)$$
$$= (1 - \beta - \gamma) p_0 + \beta p_1 + \gamma p_2$$
$$= \alpha p_0 + \beta p_1 + \gamma p_2$$
$$\alpha + \beta + \gamma = 1$$

The values  $\alpha$ ,  $\beta$ ,  $\gamma \in [0, 1]$  if and only if **p** is inside the triangle

# **Barycentric Coordinates (cont.)**

- Compute the 2D bounding box of the 2D triangle
- For each pixel inside the bounding box, compute its barycentric coordinates
- If the coordinates are all ≥ 0 and ≤ 1, the pixel is covered by the triangle

The barycentric coordinates  $\alpha$ ,  $\beta$ ,  $\gamma$  can be used to interpolate vertex attributes directly

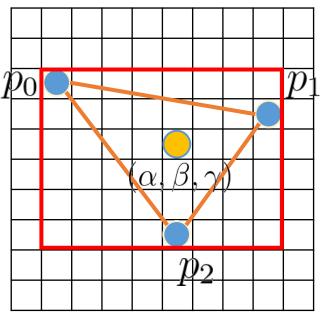

# **OpenGL (1.x) Fixed Function Pipeline**

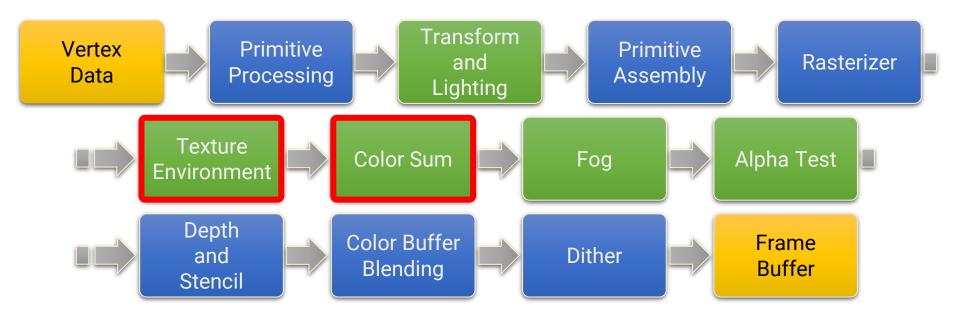

# **Texture Environment and Color Sum**

#### Texture Environment

- Apply the textures to the fragments
- Color Sum
  - Used to add-in a secondary color to the geometry after the textures have been applied

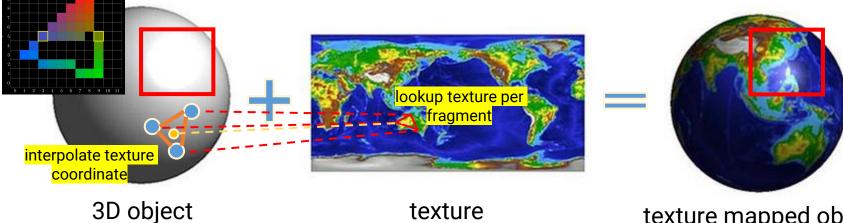

texture mapped object
(color = lighting × texture)

# **OpenGL (1.x) Fixed Function Pipeline**

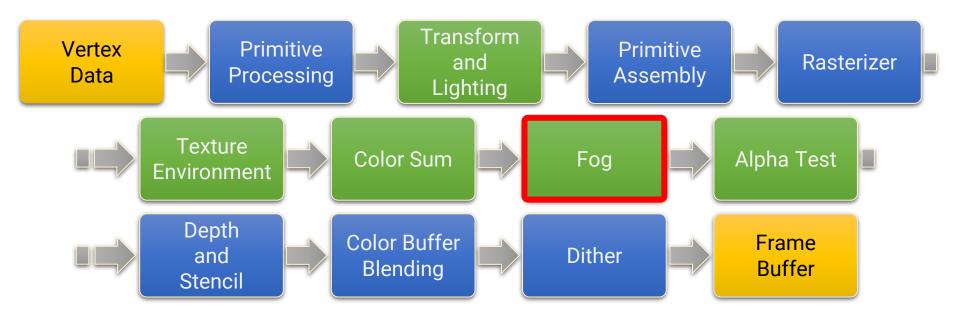

#### Fog

- Simulate the effect of geometry fadeout as dimmed by fog
- Linearly blend the fragment color with the fog color

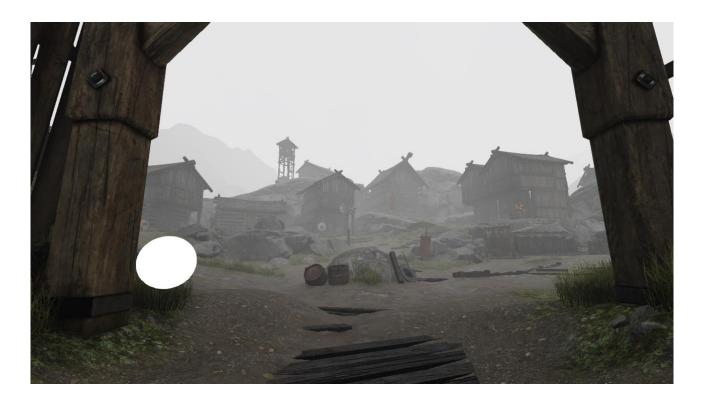

# **OpenGL (1.x) Fixed Function Pipeline**

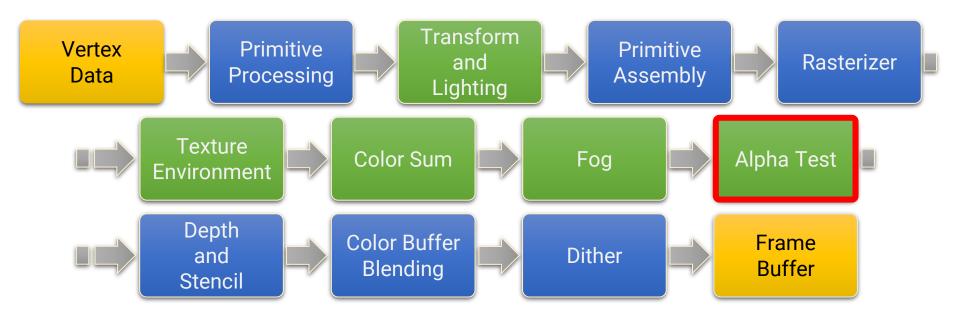

# Alpha Test

Discard fragments if their alpha values are below a certain threshold

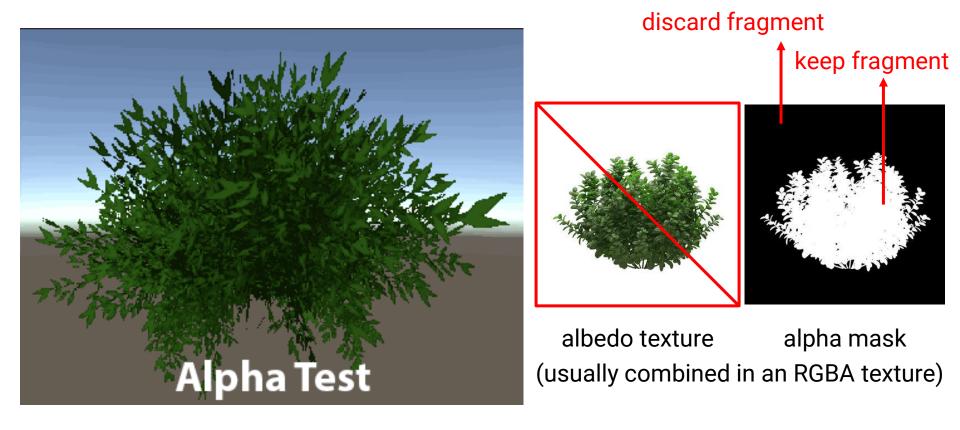

# **OpenGL (1.x) Fixed Function Pipeline**

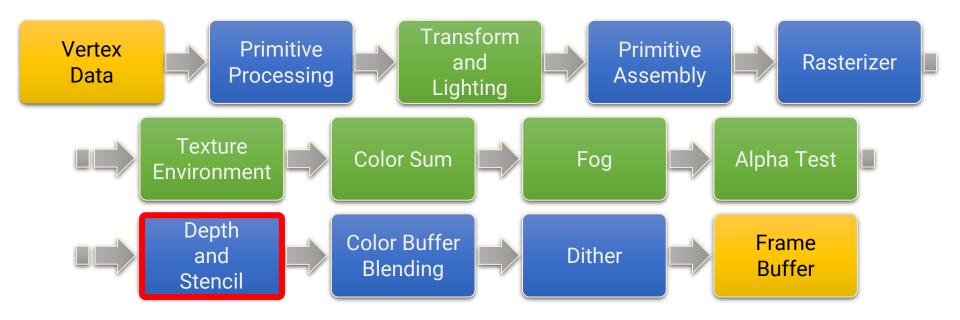

#### **Depth Test**

- Used for hidden surface removal
  - Only show the **closest** surfaces to the camera at each pixel

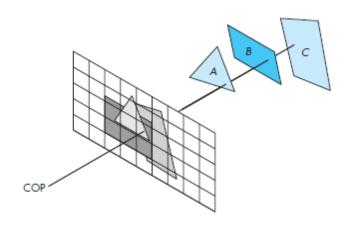

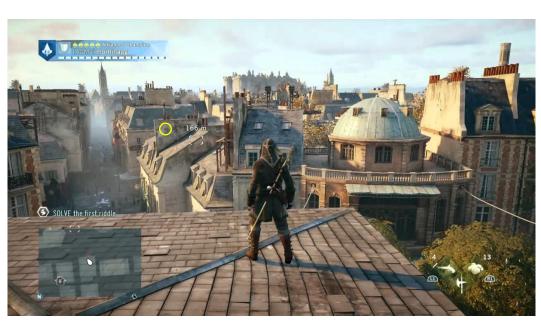

# **Depth Test (cont.)**

- Used for hidden surface removal
  - Only show the **closest** surfaces to the camera at each pixel
- Earlier approach: painter's algorithm

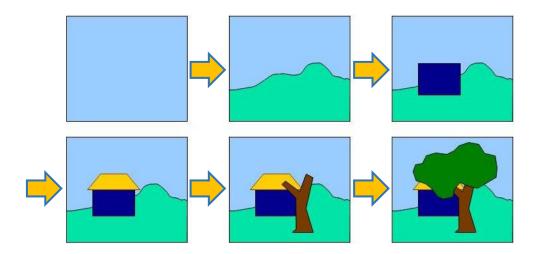

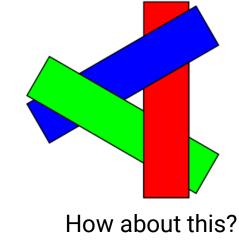

# **Depth Test (cont.)**

#### • Z-buffer

- An additional buffer used to maintain the z value of the closest surface to a pixel
- Discard fragments if they have larger depth values than the ones stored in their corresponding positions in the Z buffer

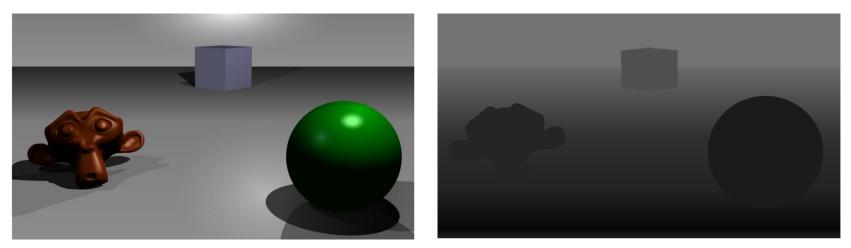

color frame buffer

Z (depth) buffer

#### **Z-Buffer**

#### • Z-buffer update

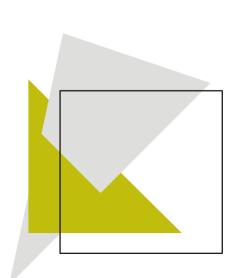

| ∞                | ∞                     | $\infty$              | $\infty$              | $\infty$         | $\infty$         | $\infty$              | $\infty$                             |   | 5           | 5      | 5           | 5  | 5  | 5 | 5 |   |   | 5                     | 5                     | 5                     | 5                     | 5                | 5                | 5                                                                                                    |
|------------------|-----------------------|-----------------------|-----------------------|------------------|------------------|-----------------------|--------------------------------------|---|-------------|--------|-------------|----|----|---|---|---|---|-----------------------|-----------------------|-----------------------|-----------------------|------------------|------------------|----------------------------------------------------------------------------------------------------|
| ∞                | $\infty$              | $\infty$              | $\infty$              | $\infty$         | $\infty$         | $\infty$              | $\infty$                             |   | 5           | 5      | 5           | 5  | 5  | 5 |   |   |   | 5                     | 5                     | 5                     | 5                     | 5                | 5                | ∞                                                                                                    |
| 8                | 8                     | $\infty$              | 8                     | 8                | 8                | 8                     | $\infty$                             |   | 5           | 5      | 5           | 5  | 5  |   | - |   |   | 5                     | 5                     | 5                     | 5                     | 5                | $\infty$         | ∞                                                                                                    |
| 8                | $\infty$              | $\infty$              | 8                     | 8                | 8                | 8                     | $\infty$                             | + | 5           | 5      | 5           | 5  |    |   |   | _ |   | 5                     | 5                     | 5                     | 5                     | $\infty$         | $\infty$         | $\infty$                                                                                                    |
| 8                | 8                     | $\infty$              | 8                     | 8                | 8                | 8                     | 8                                    |   | 5           | 5      | 5           |    | -  |   |   |   |   | 5                     | 5                     | 5                     | 8                     | ∞                | ∞                | ∞                                                                                                    |
| 8                | 8                     | $\infty$              | 8                     | 8                | 8                | 8                     | $\infty$                             |   | 5           | 5      |             |    |    |   |   |   |   | 5                     | 5                     | 8                     | 8                     | $\infty$         | $\infty$         | $\infty$                                                                                                    |
| 8                | 8                     | $\infty$              | 8                     | 8                | 8                | 8                     | $\infty$                             |   | 5           |        | -           |    |    |   |   |   |   | 5                     | ∞                     | 8                     | 8                     | ∞                | ∞                | $\infty$                                                                                                    |
|                  |                       |                       |                       |                  |                  |                       |                                      |   | -           | -      |             |    |    |   |   |   |   |                       |                       |                       |                       |                  |                  |                                                                                                    |
| ∞                | ∞                     | ∞                     | ∞                     | 8                | 8                | 8                     | ∞                                    |   |             |        |             |    |    |   |   |   |   | ∞                     | ∞                     | ∞                     | ∞                     | 00               | ∞                |                                                                                                    |
| ∞<br>5           | ∞<br>5                | ∞<br>5                | ∞<br>5                | ∞<br>5           | ∞<br>5           | ∞<br>5                | ∞                                    |   |             |        |             |    |    |   |   |   |   | 5                     | 5                     | 5                     | ∞<br>5                | 5                | ∞<br>5           | ∞<br>5                                                                                                    |
|                  |                       |                       |                       |                  |                  |                       |                                      |   | 7           | ]      |             |    |    |   |   |   |   |                       |                       |                       |                       |                  |                  | 5                                                                                                    |
| 5                | 5                     | 5                     | 5                     | 5                | 5                | 5<br>∞                | ∞                                    |   | 76          | 7      |             |    |    |   |   |   |   | 5                     | 5                     | 5                     | 5                     | 5                | 5                | 5<br>∞                                                                                                    |
| 5                | 5<br>5                | 5                     | 5                     | 5<br>5           | 5                | 5<br>∞                | ∞<br>∞                               | + |             | 76     | 7           |    |    |   |   | _ |   | 5                     | 5<br>5                | 5<br>5                | 5<br>5                | 5<br>5           | 5<br>5<br>∞      | 5<br>∞                                                                                                    |
| 5<br>5<br>5      | 5<br>5<br>5           | 5<br>5<br>5           | 5<br>5<br>5           | 5<br>5<br>5      | 5<br>5<br>∞      | 5<br>∞<br>∞           | 8 8 8                                | + | 6           |        | 76          | 7  |    |   |   | = | _ | 5<br>5<br>5           | 5<br>5<br>5           | 5<br>5<br>5           | 5<br>5<br>5           | 5<br>5<br>5      | 5<br>5<br>∞      | 5<br>∞<br>∞                                                                                                    |
| 5<br>5<br>5<br>5 | 5<br>5<br>5<br>5      | 5<br>5<br>5<br>5      | 5<br>5<br>5<br>5      | 5<br>5<br>5<br>∞ | 5<br>5<br>∞      | 5<br>∞<br>∞           | 8<br>8<br>8<br>8<br>8                | Ŧ | 6<br>5      | 6      | 7<br>6<br>5 | 76 | 7  |   |   | = | _ | 5<br>5<br>5<br>5      | 5<br>5<br>5<br>5      | 5<br>5<br>5<br>5      | 5<br>5<br>5<br>5      | 5<br>5<br>5<br>∞ | 5<br>5<br>∞      | 5<br>∞<br>∞                                                                                                    |
| 5<br>5<br>5<br>5 | 5<br>5<br>5<br>5<br>5 | 5<br>5<br>5<br>5<br>5 | 5<br>5<br>5<br>5<br>∞ | 5<br>5<br>5<br>∞ | 5<br>5<br>∞<br>∞ | 5<br>8<br>8<br>8<br>8 | 8<br>8<br>8<br>8<br>8<br>8<br>8<br>8 | ╋ | 6<br>5<br>4 | 6<br>5 | -           |    | 76 | 7 | ] | = | _ | 5<br>5<br>5<br>5<br>4 | 5<br>5<br>5<br>5<br>5 | 5<br>5<br>5<br>5<br>5 | 5<br>5<br>5<br>5<br>7 | 5<br>5<br>5<br>∞ | 5<br>5<br>∞<br>∞ | <ul> <li>8</li> <li>5</li> <li>8</li> <li>8</li> <li>8</li> <li>8</li> <li>8</li> <li>8</li> <li>8</li> <li>8</li> <li>8</li> <li>8</li> <li>8</li> <li>8</li> <li>8</li> <li>8</li> <li>9</li> <li>8</li> <li>9</li> <li>9</li> <li>10</li> <li>10</li></ul> |

# **Z-Buffer (cont.)**

• <u>https://www.youtube.com/watch?v=yhwg\_05HBwQ</u>

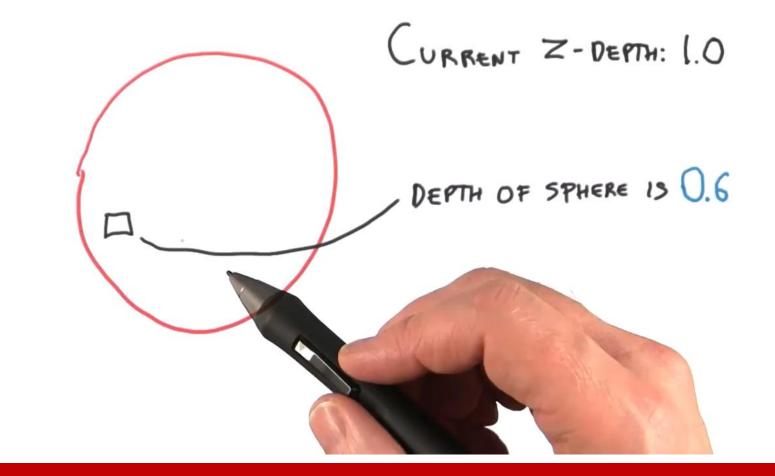

#### **Stencil Test**

 Used to discard fragments that fail a stencil comparison, based on the content of the stencil buffer

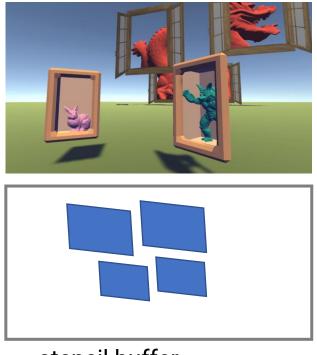

stencil buffer

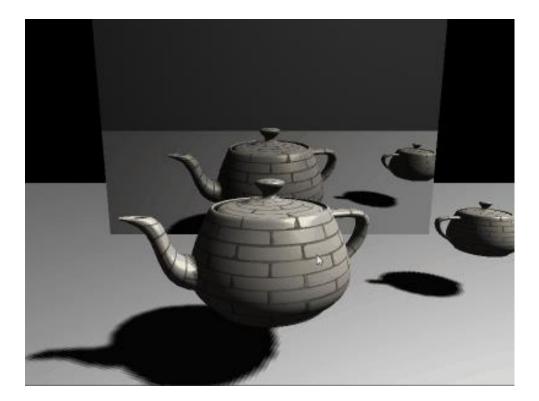

# **OpenGL (1.x) Fixed Function Pipeline**

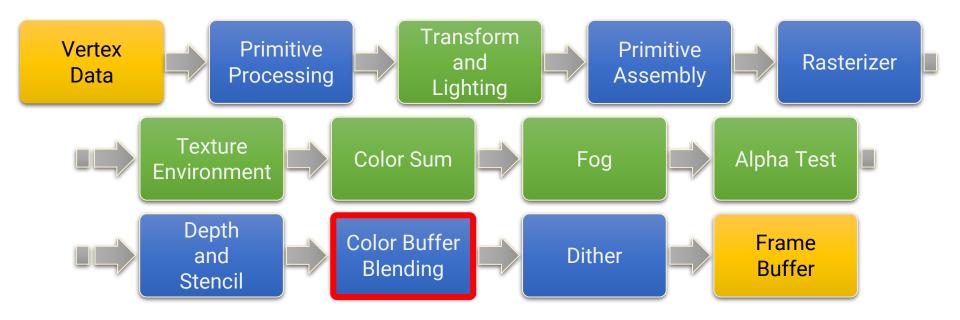

# **Color Buffer Blending**

 Blend the color of fragments with the previous results in the frame buffer based on the alpha values of the current fragments, as well as the blend function and the blend equations

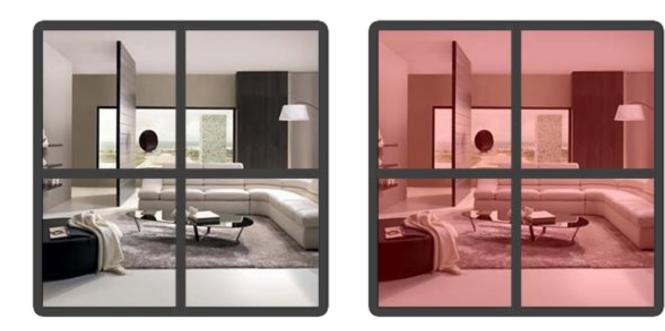

# **OpenGL (1.x) Fixed Function Pipeline**

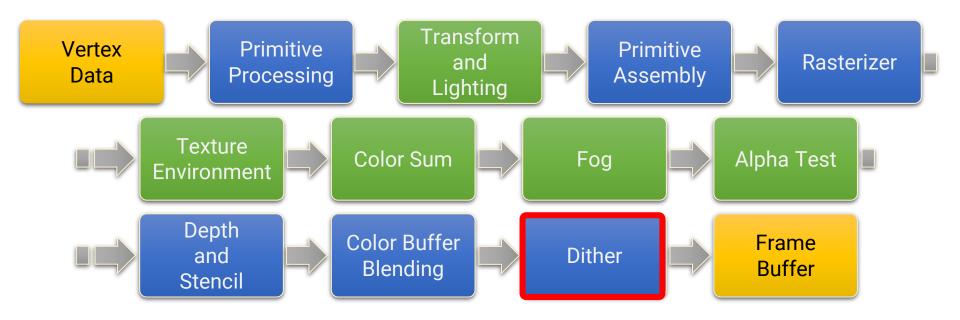

#### Dither

- If a color palette is used, OpenGL will try to simulate a larger color palette by mixing colors in close proximity
- Areas of a single color are replaced by a pattern of dots of several different colors, in such a way that optical mixing in the eye produces a color close to the desired one

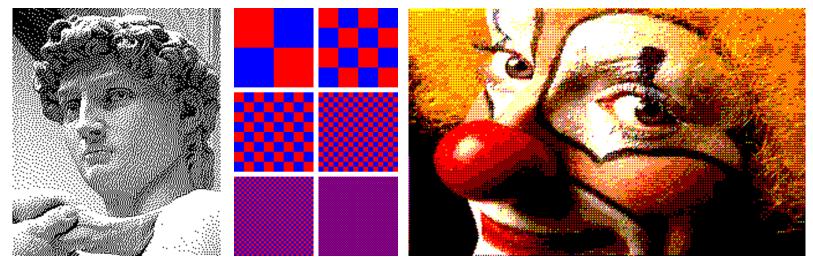

# **Summary of Fixed Function Pipeline**

- An 3D object will come to the screen with a series of "fixed" steps
  - Fixed transformation (MVP matrix)
  - Fixed (Phong) lighting model on vertices
  - Fixed modulation of lighting color and texture color
    - Color = Lighting × Texture
- We would like more flexibility!

#### Outline

- GPU graphics pipeline
- OpenGL graphics pipeline 1.x
- OpenGL graphics pipeline 2.0
- OpenGL and shader implementation

# **Recap: OpenGL (1.x) Fixed Function Pipeline**

- All the functions performed by OpenGL are fixed and could not be modified except through the manipulation of the rendering states
- The stages shown in green have been replaced by shaders

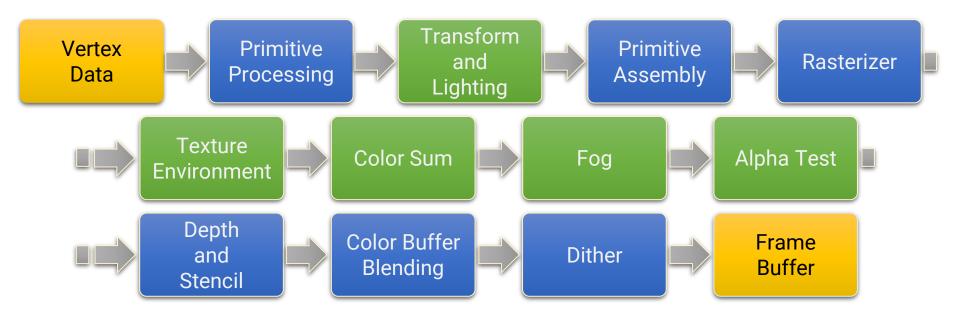

# **OpenGL (2.0) Graphics Pipeline**

- Released in 2004
- Provide the ability to programmatically define the vertex transformation and lighting and the fragment operations (with small GPU programs called shaders)

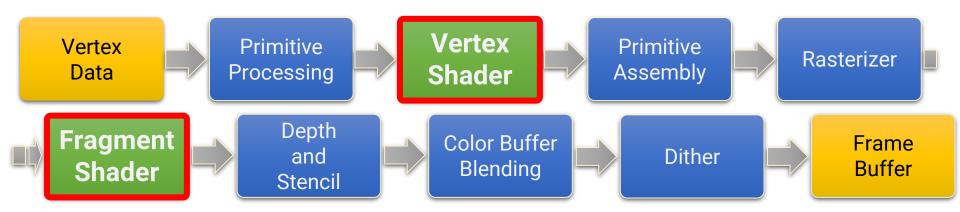

#### **Vertex Shader and Fragment Shader**

#### Important concepts

- The vertex shader runs per vertex
- The fragment shader runs per (rasterized) fragment

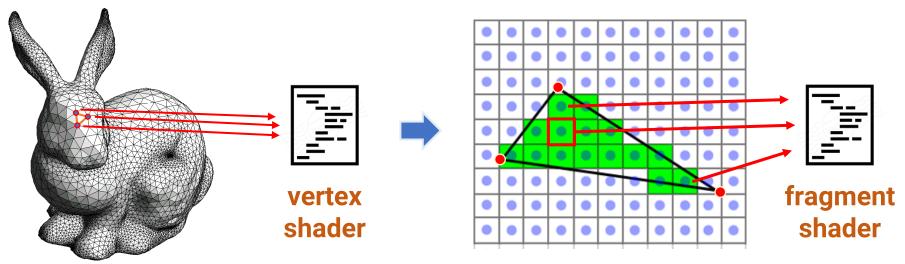

rasterization

# Vertex Shader (Run per Vertex)

- Give the programmers more **flexibility** regarding
  - How the vertices are transformed
    - We can also choose not to transform the vertices at all
  - How the lighting is computed
    - We can also choose to compute lighting in the fragment shader (per-fragment lighting)
- However, with great power, comes great responsibility
  - Programmers have to implement the functions provided by the fixed pipeline on their own
  - The primary responsibility of the vertex shader program is to transform the vertex position into Clip Space
    - Commonly, this is done by multiplying the vertex with the model-view-projection matrix

# Fragment Shader (Run per Fragment)

- Replace the texture blending, color sum, fog, and alpha test operations from the fixed function pipeline
- Graphics programmers have to write a fragment program to perform these operations (of course, you can omit them if you do not care!)
- The primary responsibility of the fragment program is to determine the final color of the fragment
- Allow different lighting and fog model, as well as an arbitrary combination of lighting and texture
- Allow for techniques such as per-pixel lighting, bump, normal mapping, etc.

#### **Per-Fragment Shading**

- Problem with Gouraud shading
- Phong shading (instead of Gouraud shading)

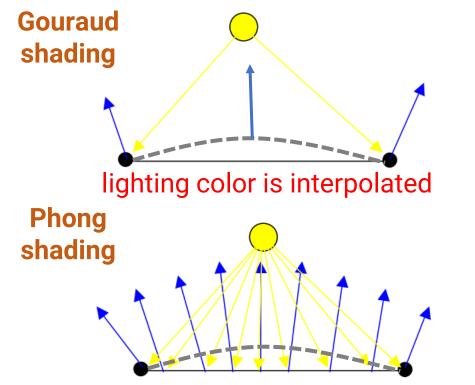

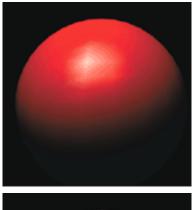

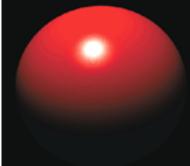

surface normal is interpolated (how? Rasterization!)

#### **Per-Fragment Shading (cont.)**

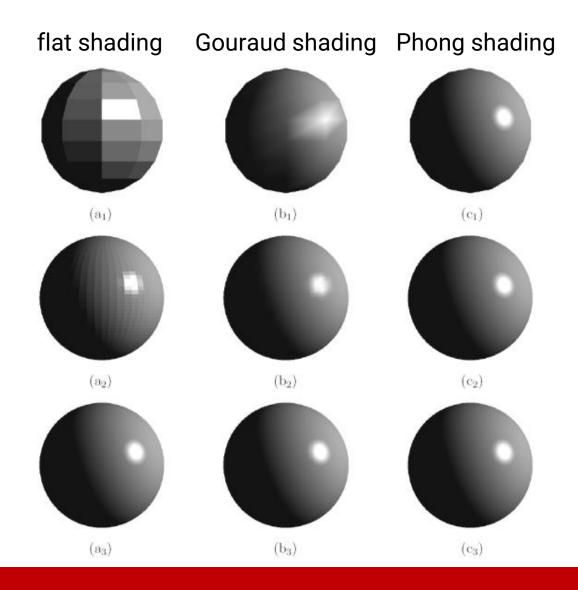

# **Per-Fragment Shading (cont.)**

Normal mapping

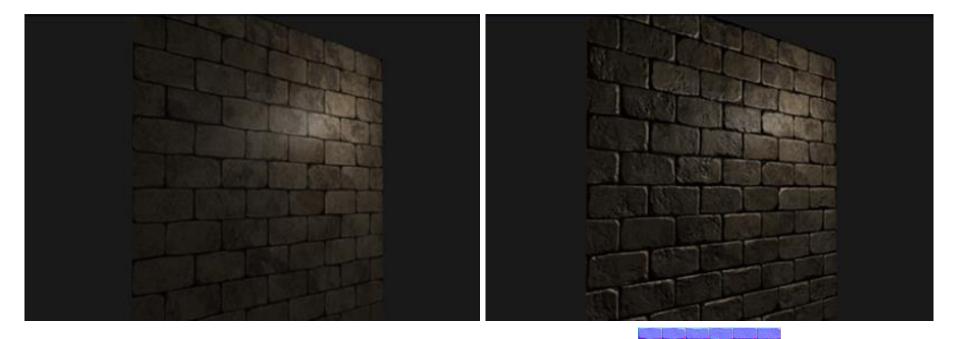

We will talk about this when introducing Textures

#### Modern Graphics Pipeline

- Modern graphics pipeline comprised more programmable (shader) stages, such as
  - Geometry shader in OpenGL 3.2
  - Tessellation control shader and tessellation evaluation shader in OpenGL 4.0
  - Compute shader in OpenGL 4.3
  - Mesh shader in OpenGL ?
- Hopefully, we could have time to introduce these shaders later in this semester

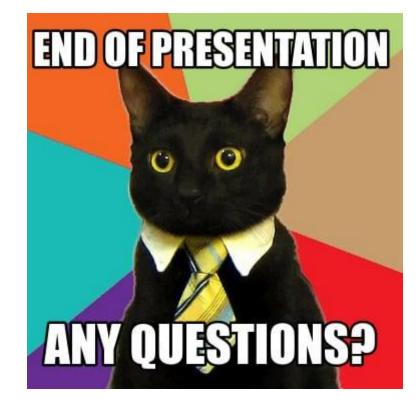